# **Microsoft**

# MS-721 Exam

## **Collaboration Communications Systems Engineer**

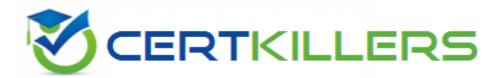

# Thank you for Downloading MS-721 exam PDF Demo

## You can buy Latest MS-721 Full Version Download

https://www.certkillers.net/Exam/MS-721

### Question: 1

#### DRAG DROP

You are replacing the on-site PBX at the Georgia warehouse with Teams.

You need to maintain the functionality of the PBX after migrating to Teams.

Which sequence of steps should you perform? To answer, drag the appropriate steps to the correct locations. Each step may be used once, more than once, or not at all. You may need to drag the split bar between panes or scroll to view content.

NOTE: Each correct selection is worth one point.

## Steps

## Answer Area

| Assign the emergency calling policy to the resource account.                                                       | Step 1: Configure Direct Routing to the onsite SBC.<br>Step 2: |
|----------------------------------------------------------------------------------------------------|----------------------------------------------------------------|
| Assign the emergency calling policy to the Georgia warehouse.                                                      | Step 3: Create a voice route for 123456 to the SBC.            |
| Associate the PA system with an SBC<br>and assign the PA system an<br>extension of 123456.                         | Step 4:<br>Step 5:                                             |
| Create an emergency calling policy that<br>has Numbers to dial for emergency calls<br>notifications set to 123456. |                                                                |
|                                                                                                    | Answer:                                                        |

Explanation:

Step 1: Configure Direct Routing to the onsite SBC.

- Step 2: Associate the PA system with an SBC and assign the PA system an extension of 123456.
- Step 3: Create a voice route for 123456 to the SBC.
- Step 4: Create an emergency calling policy that has Numbers to dial for emergency calls notifications set to 123456.
- Step 5: Assign the emergency calling policy to the Georgia warehouse.

Reference:

https://docs.microsoft.com/en-us/microsoftteams/manage-emergency-calling-policies

## Question: 2

You need to recommend a solution for the new United Kingdom retail site. The solution must meet the technical requirements. Which three actions should you include in the recommendation? Each correct answer presents part of the solution. NOTE Each correct selection is worth one point.

A. From the Microsoft Teams admin center, assign a voice routing policy to the users.

- B. From the Microsoft 365 admin center, modify the office phone numbers of the users.
- C. From the Microsoft Teams admin center, modify the dial-out settings of the users.
- D. From the Microsoft Teams admin center, assign the phone numbers to the users.
- E. From the Microsoft Teams admin center, order five user numbers.
- F. From the Microsoft 36S admin center, create a support ticket to request five phone numbers.
- G. From the Microsoft Teams admin center, assign a calling policy to the users.

**Answer: ACE** 

Explanation:

Reference: https://docs.microsoft.com/en-us/microsoftteams/getting-phone-numbers-for-your-users

Question: 3

You are configuring the new call queue to replace the response group. Which setting should you disable to ensure that the agents can receive calls from the call queue?

A. Music on holdB. Attendant routing

https://www.certkillers.net

#### C. Conference mode

D. Round robin

Answer: C

Explanation:

### **Question: 4**

#### HOTSPOT

You need to assign a phone number to User1 to meet the technical requirements.

How should you complete the command? To answer, select the appropriate options in the answer area. NOTE: Each correct selection is worth one point.

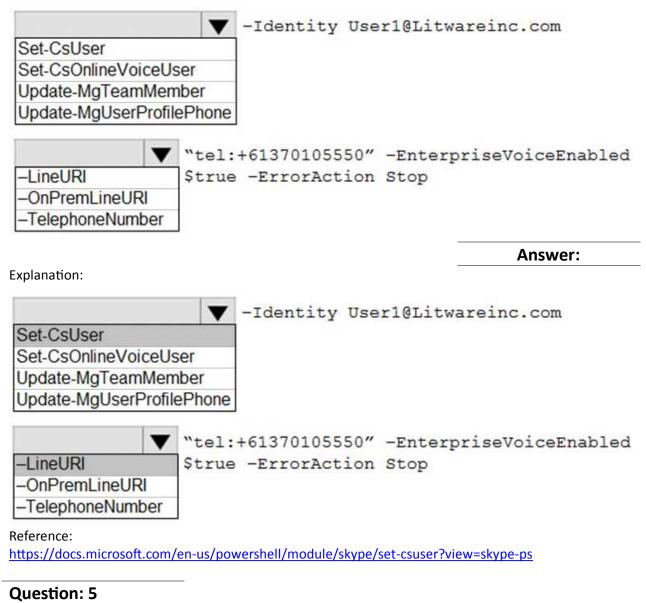

HOTSPOT

https://www.certkillers.net

You need to ensure that numbers dialed from the Melbourne warehouse conform to the dialing rules of the phone earner. How should you complete the command? To answer, select the appropriate options in the answer are

| a. | NOTE: | Each | correct | selection | is | worth | one | point. |
|----|-------|------|---------|-----------|----|-------|-----|--------|
|    |       |      |         |           |    |       |     |        |

|          |                                                                                                    | -Identity 'Au-10Digit |
|----------|----------------------------------------------------------------------------------------------------|-----------------------|
|          | New-CsTeamsTranslationRule<br>New-CsTenantDialPlan<br>Set-CsTenantDialPlan<br>Grant-CsDialOutPolicy | -Translation '0\$1'   |
| -Pattern | `^\+61(\d(9))\$`<br>`^\+613(\d(9))\$`<br>`^\+613(\d(9))\$`<br>`^61(\d(10))\$`                       | -Translation '0\$1'   |

Answer:

Explanation:

#### Grant-CsDailOutPolicy

'^\+613(\d{9})\$'

# Thank You for trying MS-721 PDF Demo

To try our MS-721 Full Version Download visit link below

https://www.certkillers.net/Exam/MS-721

# Start Your MS-721 Preparation

[Limited Time Offer] Use Coupon "CKNET" for Further discount on your purchase. Test your MS-721 preparation with actual exam questions.